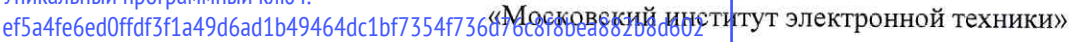

 $\bar{\rm s}$ 

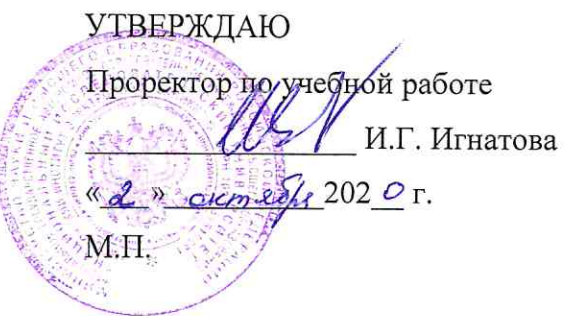

# РАБОЧАЯ ПРОГРАММА УЧЕБНОЙ ДИСЦИПЛИНЫ

«Компьютерные технологии в научных исследованиях»

Направление подготовки - 28.04.03 «Наноматериалы»

Направленность (профиль) - «Инженерия наноматериалов для сенсорики»

 ДОКУМЕНТ ПОДПИСАН ЭЛЕКТРОННОЙ ПОДПИСЬЮ

Сертификат: 021B3F91004AAD61874DBC90987DB30618 Владелец: Беспалов Владимир Александрович Действителен: с 17.06.2021 до 17.06.2022

Москва 2020

# **1. ПЕРЕЧЕНЬ ПЛАНИРУЕМЫХ РЕЗУЛЬТАТОВ ОБУЧЕНИЯ**

Дисциплина участвует в формировании следующих компетенций образовательной программы:

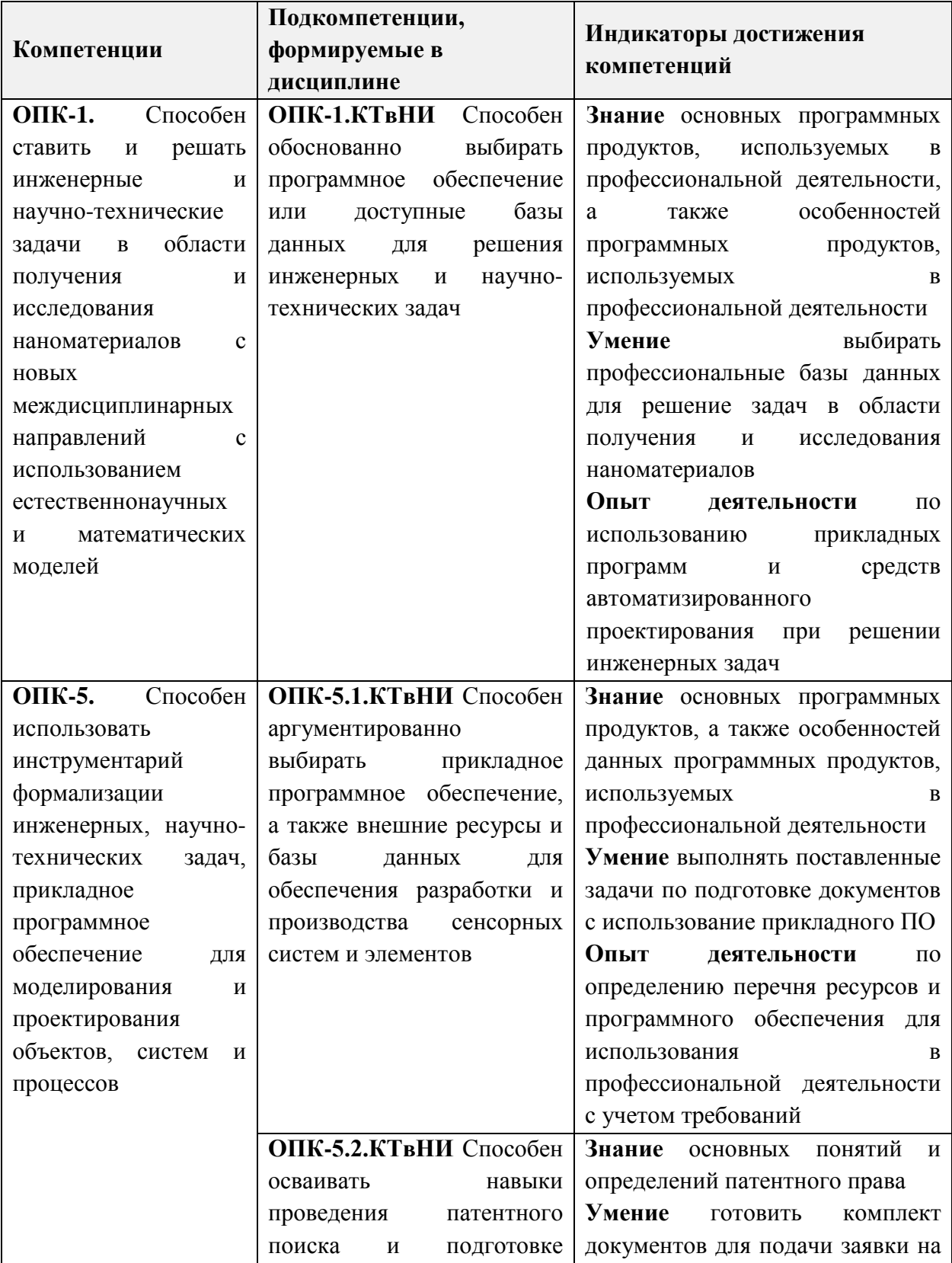

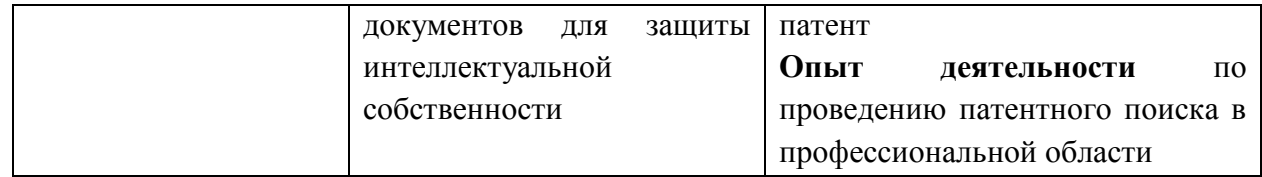

## **2. МЕСТО ДИСЦИПЛИНЫ В СТРУКТУРЕ ОБРАЗОВАТЕЛЬНОЙ ПРОГРАММЫ**

Дисциплина входит в обязательную часть Блока 1 «Дисциплины (модули)» образовательной программы.

Входные требования к дисциплине: данная дисциплина базируется на ранее изученных дисциплинах бакалавриата таких, как: «Информатика», «Математика».

Формируемые в процессе изучения модуля компетенции в дальнейшем углубляются выполнением индивидуальных заданий НИР и практики и служат основой для выполнения выпускной квалификационной работы (ВКР).

## **3. ОБЪЕМ ДИСЦИПЛИНЫ И ВИДЫ УЧЕБНОЙ РАБОТЫ**

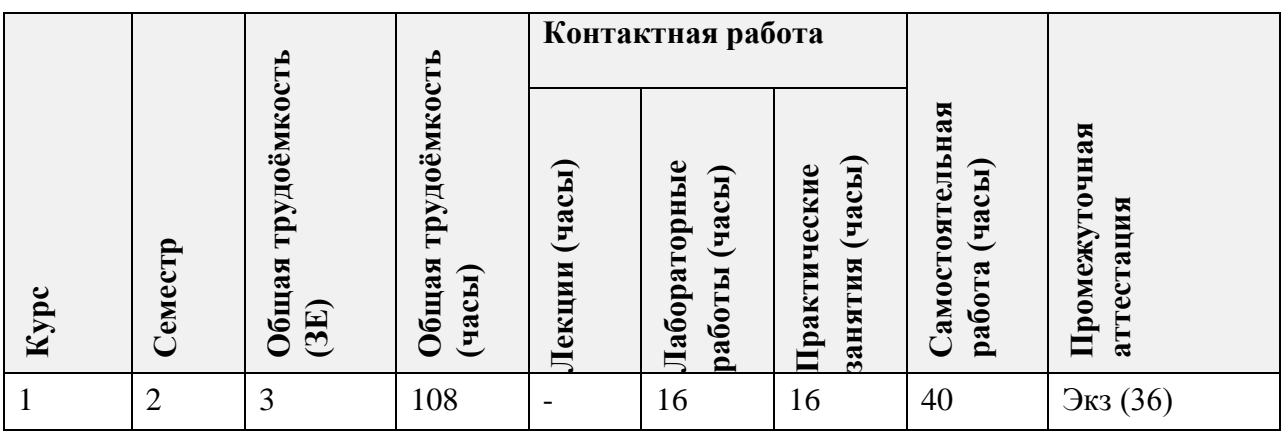

## **4. СОДЕРЖАНИЕ ДИСЦИПЛИНЫ**

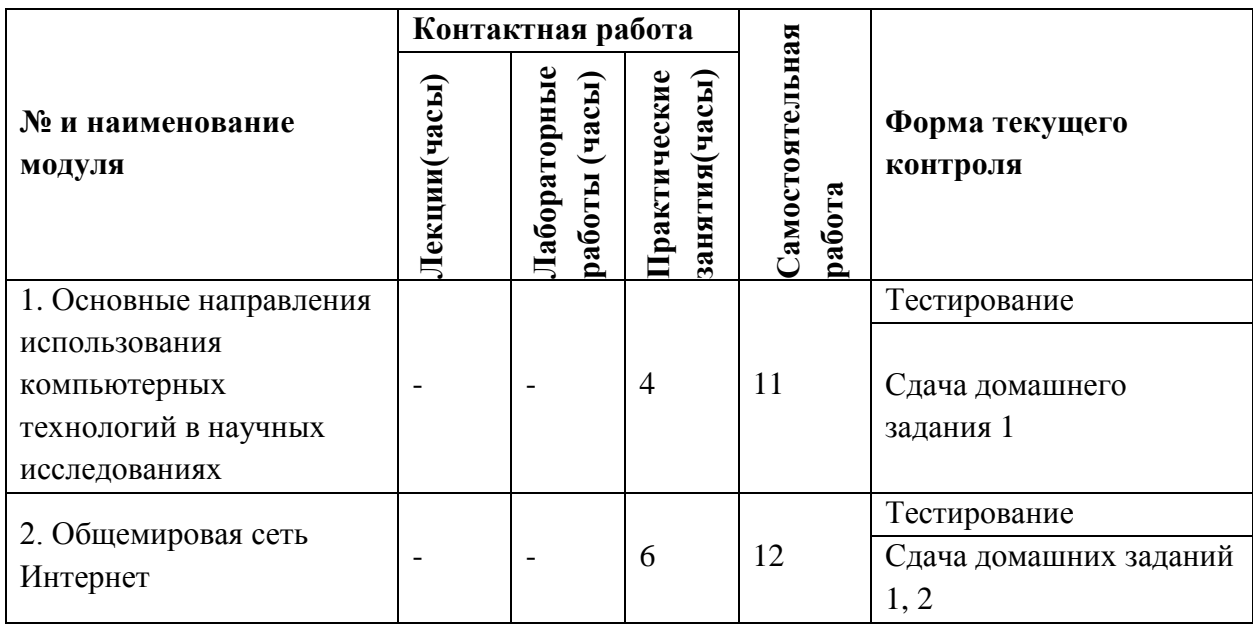

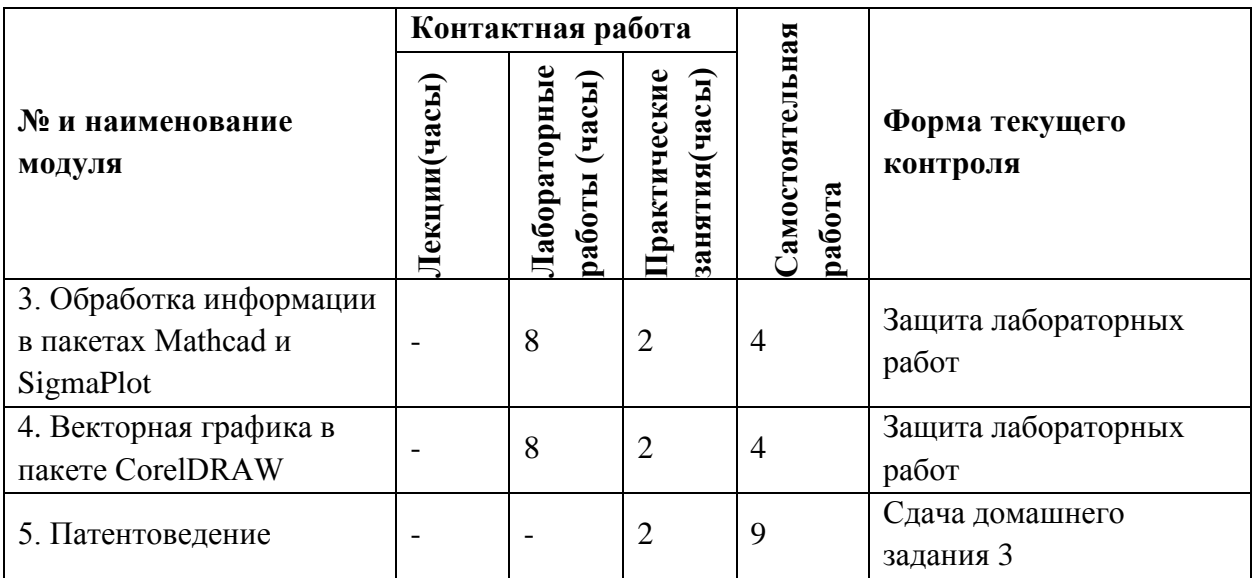

## **4.1. Лекционные занятия**

*Не предусмотрены*

# **4.2. Практические занятия**

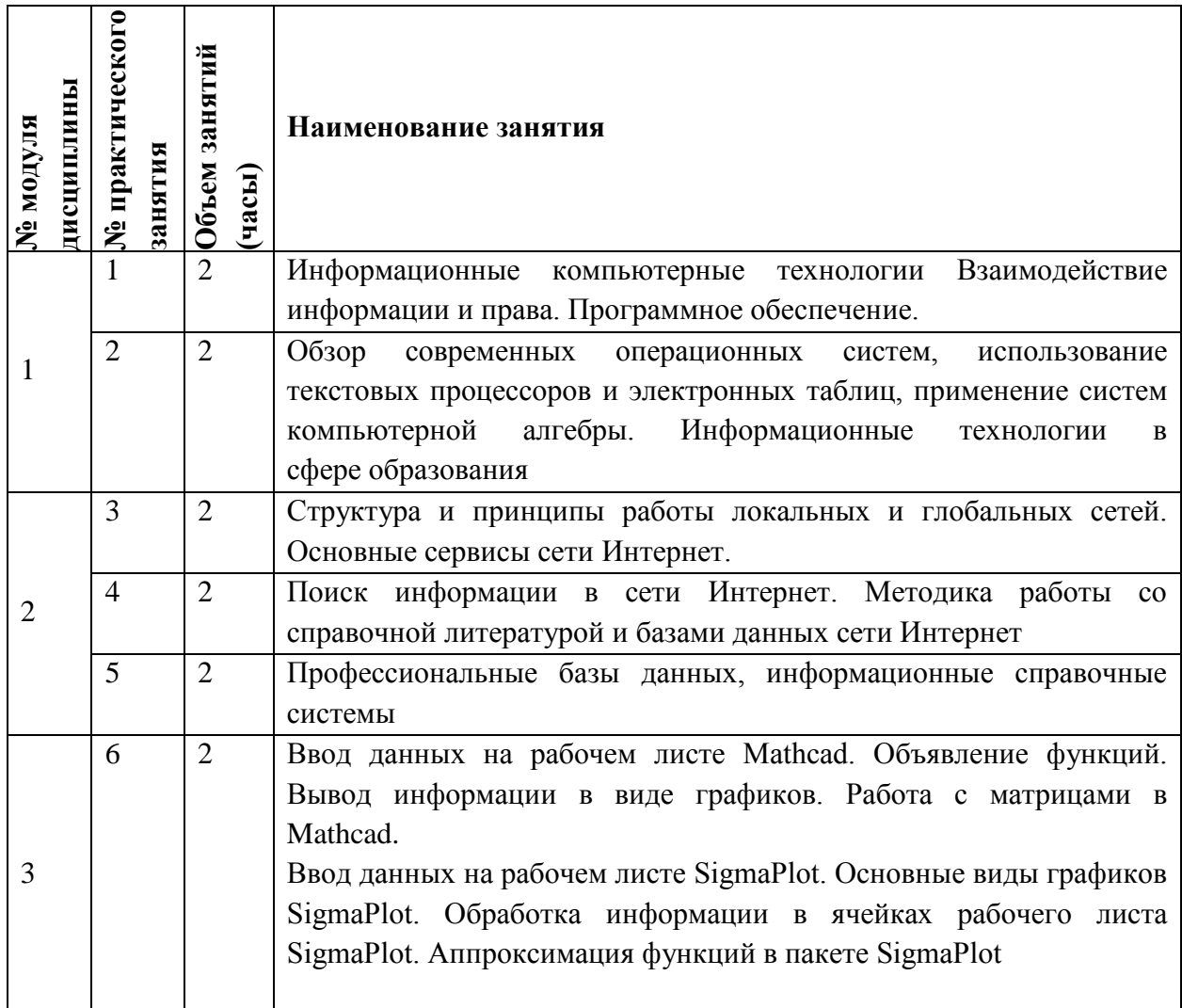

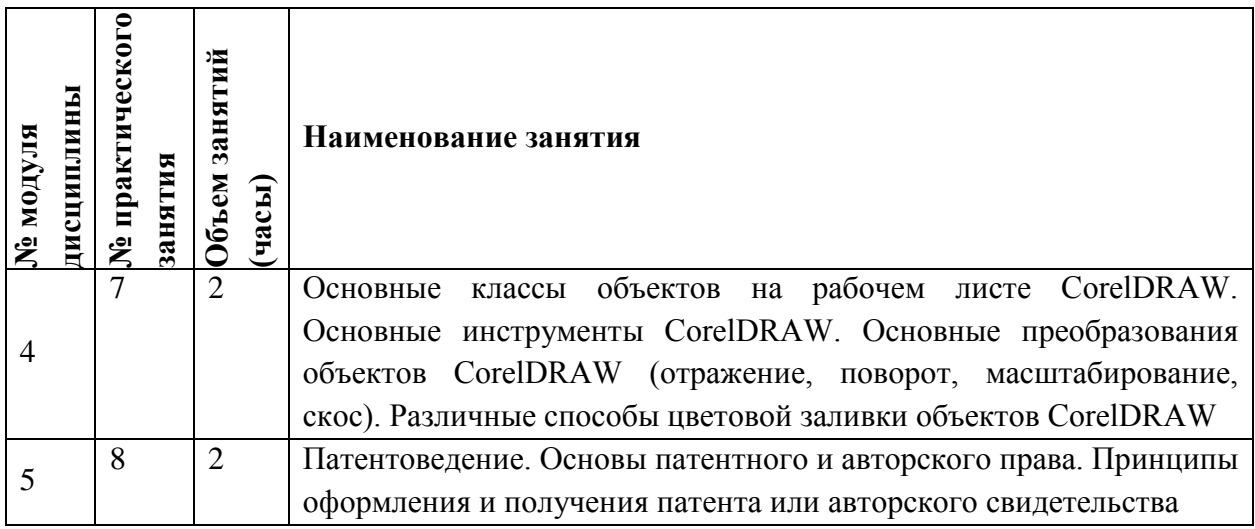

# **4.3. Лабораторные работы**

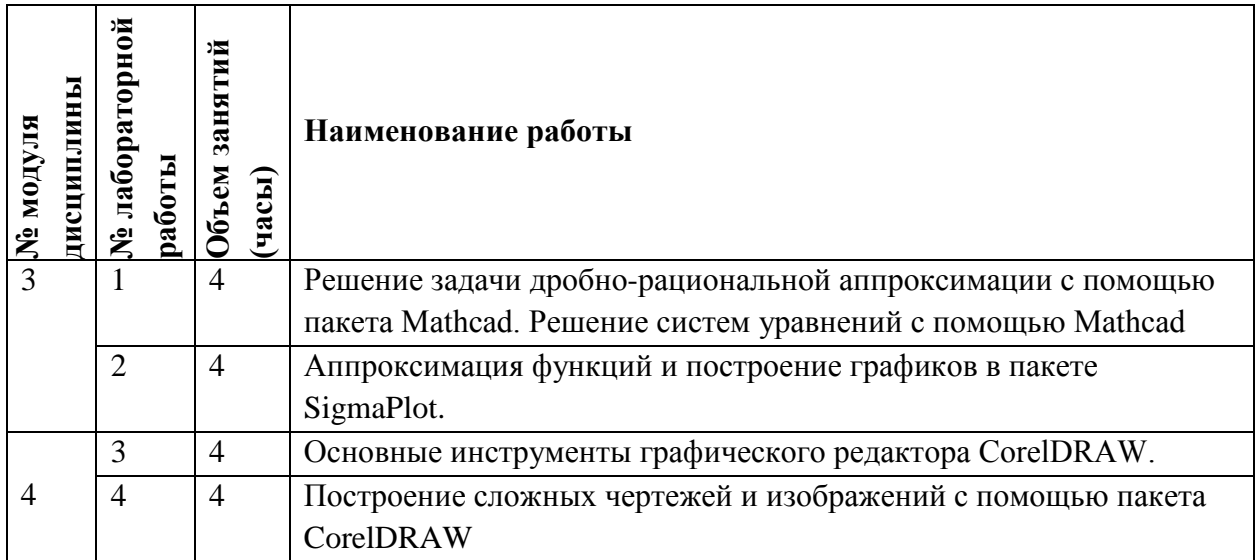

# **4.4. Самостоятельная работа студентов**

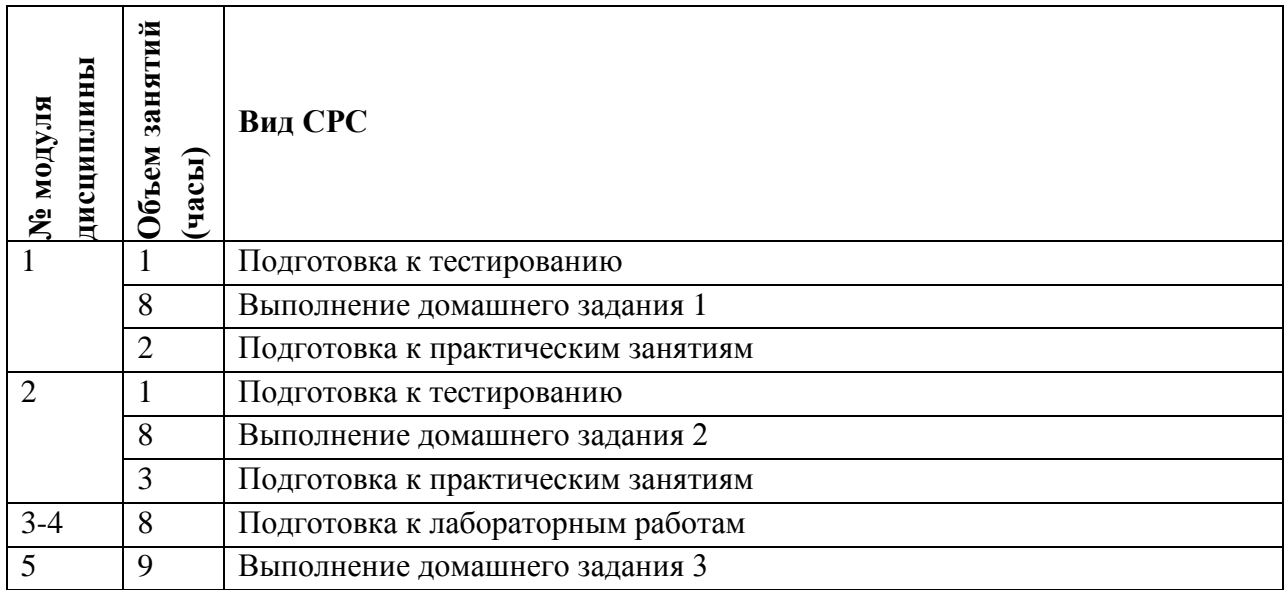

### **4.5. Примерная тематика курсовых работ (проектов)** *Не предусмотрены*

# **5. ПЕРЕЧЕНЬ УЧЕБНО-МЕТОДИЧЕСКОГО ОБЕСПЕЧЕНИЯ ДЛЯ САМОСТОЯТЕЛЬНОЙ РАБОТЫ**

Учебно-методическое обеспечение для самостоятельной работы студентов в составе УМК дисциплины (ОРИОКС, [http://orioks.miet.ru/\)](http://orioks.miet.ru/):

**Модуль 1 «**Основные направления использования компьютерных технологий в научных исследованиях**»**

Материалы для подготовки к тестам, размещенные в ОРИОКС

Материалы сети - интернет

Методические материалы места прохождения практики

**Модуль 2 «**Общемировая сеть Интернет**»**

Материалы для подготовки к тестам, размещенные в ОРИОКС

 $\checkmark$  Материалы сети - интернет

**Модуль 3** «Обработка информации в пакетах Mathcad и SigmaPlot»

Материалы лабораторного практикума

**Модуль 4** «Векторная графика в пакете CorelDRAW»

Материалы лабораторного практикума

**Модуль 3** «Патентоведение»

Методические материалы по подготовке заявки на патент

Методические материалы по выполнению домашнего задания

## **6. ПЕРЕЧЕНЬ УЧЕБНОЙ ЛИТЕРАТУРЫ**

#### **Литература**

1. Соколова Т.Ю. AutoCAD 2016. Двухмерное и трехмерное моделирование. Учебный курс / Т. Ю. Соколова. - Москва : ДМК Пресс, 2016. - 754 с. - URL: https://e.lanbook.com/book/82811 (дата обращения: 25.09.2020). - ISBN 978-5-97060-350-5

2. Жарова А.К. Защита интеллектуальной собственности : Учеб. для бакалавриата и магистратуры / А.К. Жарова; Под общ. ред. А.А. Стрельцова. - 4-е изд., перераб. и доп. - М. : Юрайт, 2019. - 341 с. - (Бакалавр и магистр. Академический курс). - URL: https://urait.ru/bcode/429066 (дата обращения: 25.09.2020). - ISBN 978-5-534-09974-4

#### **3. Периодические издания**

1. НАУЧНАЯ ПЕРИОДИКА: ПРОБЛЕМЫ И РЕШЕНИЯ : профессиональный журнал для издателей научной периодики и работников научных библиотек. - Москва : Креативная экономика, 2011-2017. - URL: http://elibrary.ru/contents.asp?titleid=31869 (дата обращения: 23.06.2020). - Режим доступа: по подписке (2011-2017). - ISSN 2218-7766 (Print); 2409-4714 (Online

2. ПАТЕНТЫ И ЛИЦЕНЗИИ. Интеллектуальные права : научно-практический журнал / Редакция "Патенты и лицензии". - Москва : Патенты и лицензии, 1966 - . - URL: https://elibrary.ru/contents.asp?titleid=37728 (дата обращения: 23.06.2020). - Режим доступа: по подписке (2014-2021). - ISSN 2413-5631.

### **7. ПЕРЕЧЕНЬ ПРОФЕССИОНАЛЬНЫХ БАЗ ДАННЫХ, ИНФОРМАЦИОННЫХ СПРАВОЧНЫХ СИСТЕМ**

1. Лань: электронно-библиотечная система**.** – Санкт-Петербург, 2011. – URL: <https://e.lanbook.com/> (дата обращения: 21.09.2020). – Режим доступа: для авториз. пользователей МИЭТ.

2. eLIBRARY.RU: научная электронная библиотека: сайт. – Москва, 2000. – URL: [https://elibrary.ru](https://elibrary.ru/) (дата обращения:  $11.09.2020$ ). – Режим доступа: для зарегистрир. пользователей.

3. Юрайт: Электронно-библиотечная система: образовательная платформа. Москва, 2013. - URL:<https://urait.ru/> (дата обращения: 05.09.2020). - Режим доступа: для авторизированных пользователей МИЭТ.

4. База American Chemical Society (ACS) : [сайт]. - URL: [http://pubs.acs.org](http://pubs.acs.org/) (дата обращения: 20.09.2020). - Режим доступа: для авториз. пользователей МИЭТ.

5. Elеctrochemical Society : [сайт]. – URL: <http://ecsdl.org/> (дата обращения: 20.09.2020). - Режим доступа: для авториз. пользователей МИЭТ.

6. Федеральный институт промышленной собственности: [сайт]. – URL: <https://new.fips.ru/about/> (дата обращения: 20.09.2020).

7. База данных авторских свидетельств СССР: [сайт]. – URL: <https://patents.su/> (дата обращения: 20.09.2020).

8. Европейский патентный офис: [сайт]. – URL: <http://worldwide.espacenet.com/> (дата обращения: 20.09.2020).

9. Ведомство патентов и торговых марок США: [сайт].. – URL: <http://www.uspto.gov/> (дата обращения: 20.09.2020).

10. SCOPUS: библиографическая и реферативная база данных научной периодики: сайт. – URL: www.scopus.com/ (дата обращения: 20.09.2020). - режим доступа: для авториз. Пользователей МИЭТ.

11. База данных химического факультета МГУ «Термические константы веществ»: [сайт]. - URL: <http://www.chem.msu.ru/cgi-bin/tkv.pl?show=welcome.html/welcome.html> (дата обращения: 20.09.2020).

#### **8. ОБРАЗОВАТЕЛЬНЫЕ ТЕХНОЛОГИИ**

В ходе реализации обучения используется **смешанное обучение (**реализовывается с применением электронного обучения и дистанционных образовательных технологий)**.** 

Освоение образовательной программы обеспечивается ресурсами электронной информационно-образовательной среды ОРИОКС ([http://orioks.miet.ru\)](http://orioks.miet.ru/).

Для взаимодействия студентов с преподавателем используются сервисы обратной связи: раздел ОРИОКС «Домашние задания», электронная почта, чат с преподавателем в WhatApp.

При проведении занятий и для самостоятельной работы используются **внешние электронные ресурсы:**

Электронные компоненты: официальные веб-сайты, осуществляющие поддержку программных продуктов, выпущенных их владельцами [www.coreldraw.com,](http://www.coreldraw.com/) [https://www.mathworks.com/,](https://www.mathworks.com/) [www.ptc.ru.com/engineering-math](http://www.ptc.ru.com/engineering-math-software/mathcad)[software/mathcad.](http://www.ptc.ru.com/engineering-math-software/mathcad)

Патентование автономной некоммерческой организацией дополнительного профессионального образования "Академия Сен Мишель" Россия, Москва. [http://saintmichel.pro.](http://saintmichel.pro/) Курс подготовлен ведущими специалистами-практиками патентного бюро RUSSIAN PATENT [http://russianpatent.info.](http://russianpatent.info/)

• Модуль 2. Патентование. Введение. – URL: [https://www.youtube.com/watch?v=ODxWtZJAtRQ.](https://www.youtube.com/watch?v=ODxWtZJAtRQ)

• Модуль 2. Лекция 1. Патентное право. – URL: [https://www.youtube.com/watch?v=u0QbqirMtf8.](https://www.youtube.com/watch?v=u0QbqirMtf8)

• Модуль 2. Лекция 2. Служебное изобретение. - URL: [https://www.youtube.com/watch?v=etd82Z\\_9FaM.](https://www.youtube.com/watch?v=etd82Z_9FaM)

• Модуль 2. Лекция 3. Заявка на регистрацию изобретения, полезной модели, промышленного образца. – URL: [https://www.youtube.com/watch?v=68D2EqSSlVw.](https://www.youtube.com/watch?v=68D2EqSSlVw)

• Лекция Сергея Шпака, партнер ЮФ "Батуринец и Партнеры" - 4 способа защиты компьютерных программ. – URL: [https://www.youtube.com/watch?v=\\_-dUI7PTGmI.](https://www.youtube.com/watch?v=_-dUI7PTGmI)

• Лекция Алексея Одинокова, генеральный директор ООО "Наутех" - "Интеллектуальная собственность. Патентование". ФИНТ. - URL: [https://www.youtube.com/watch?v=CvAt3pcCojg&t=1309s.](https://www.youtube.com/watch?v=CvAt3pcCojg&t=1309s)

## **9. МАТЕРИАЛЬНО-ТЕХНИЧЕСКОЕ ОБЕСПЕЧЕНИЕ ДИСЦИПЛИНЫ**

 $\overline{\phantom{a}}$ 

 $\blacksquare$ 

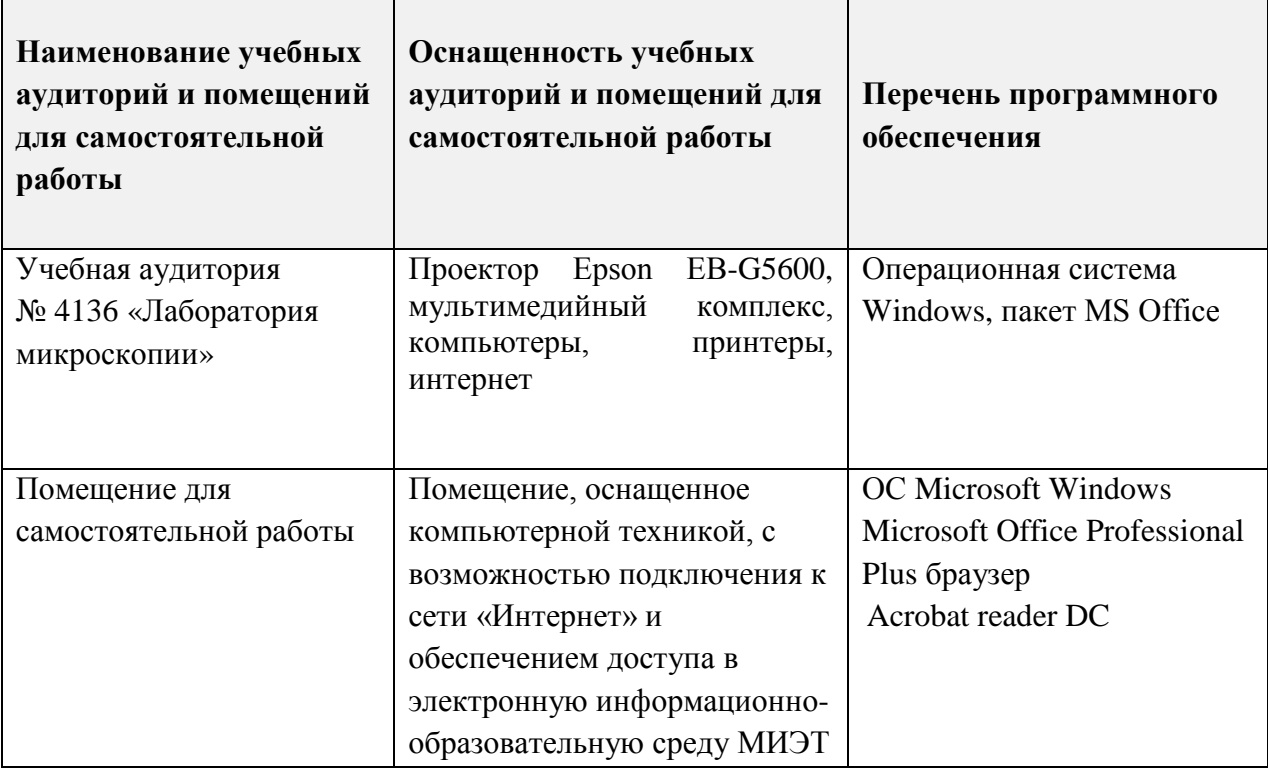

### **10. ФОНДЫ ОЦЕНОЧНЫХ СРЕДСТВ ДЛЯ ПРОВЕРКИ СФОРМИРОВАННОСТИ КОМПЕТЕНЦИЙ/ПОДКОМПЕТЕНЦИЙ**

1. ФОС по подкомпетенции ОПК-1.КТвНИ «Способен обоснованно выбирать программное обеспечение или доступные базы данных для решения инженерных и научно-технических задач»

2. ФОС по подкомпетенции ОПК-5.1.КТвНИ «Способен аргументированно выбирать прикладное программное обеспечение, а также внешние ресурсы и базы данных для обеспечения разработки и производства сенсорных систем и элементов»

3. ФОС по подкомпетенции ОПК-5.2.КТвНИ «Способен осваивать навыки проведения патентного поиска и подготовке документов для защиты интеллектуальной собственности»

Фонды оценочных средств представлены отдельными документами и размещены в составе УМК дисциплины электронной информационной образовательной среды ОРИОКС// URL:<http://orioks.miet.ru/>**.**

## **11. МЕТОДИЧЕСКИЕ УКАЗАНИЯ ДЛЯ ОБУЧАЮЩИХСЯ ПО ОСВОЕНИЮ ДИСЦИПЛИНЫ**

#### **11.1. Особенности организации процесса обучения**

В рамках рассматриваемого курса предусмотрены следующие формы учебных занятий:

−**практические занятия,** цель проведения которых –изучение некоторых особенностей курса, а также контроль выполнения студентами внеаудиторной самостоятельной работы

−**лабораторные занятия**, цель проведения которых – практическое закрепление рассмотренных на практических занятиях особенностей изучаемых программ, формирование профессиональных компетенций, умений и навыков работы с современным программным обеспечением.

−**внеаудиторная самостоятельная работа,** цель которой – закрепление полученных знаний, подготовка к практическим (лабораторным) занятиям, приобретение опыта самостоятельной работы с различными источниками информации. Самостоятельная работа студентов планируется по каждой из тем курса.

Модули 1, 2 являются ознакомительными модулями, позволяющим сформировать у студентов представление о существующих программных пакетах, обеспечивающих оптимизацию научно-исследовательской и учебно-практической работы как студентов, так и преподавателей, инженеров, исследователей. Модули 3-4 подробно рассматривают некоторые программные приложения, активно используемые при проведении научноисследовательской работы и могут быть изучены в любом порядке. Модуль 5 дает представление о правилах подачи заявления и получения патента на изобретение или свидетельства.

По модулям 1-4 в рамках самостоятельной работы студент выполняет 2 домашних задания, направленных на сбор информации о прикладном программном обеспечении и профессиональных базах данных, возможных к использованию при выполнении различных профессиональных задач. Результаты самостоятельной работы публично представляются на практических занятиях, по результатам докладов составляется карта программного обеспечения и баз данных, в которой каждый из студентов осуществляет дополнительно анализ возможности использования представленных ресурсов для решения научно-практических задач по тематике практики.

По модулю 5 выполняется домашнее задание по подготовке комплекта документов ДЛЯ подачи заявки на патент и авторское свидетельство, с использованием специализированного программного обеспечения (графических редакторов и т.п.).

#### 11.2. Система контроля и оценивания

По завершению изучения дисциплины предусмотрен экзамен, при этом оценка итогов учебной деятельности студента основана на накопительно - балльной системе. Для сдачи экзамена по дисциплине разработаны ФОСы, включающие тестовые задания и практико-ориентированное задание по проверке сформированности подкомпетенций с методическими указаниями по их выполнению и критериями оценки.

По сумме баллов выставляется итоговая оценка по предмету. Структура и график контрольных мероприятий доступен в OPИOKC// URL: http://orioks.miet.ru/.

При выставлении итоговой оценки используется шкала, приведенная в таблице:

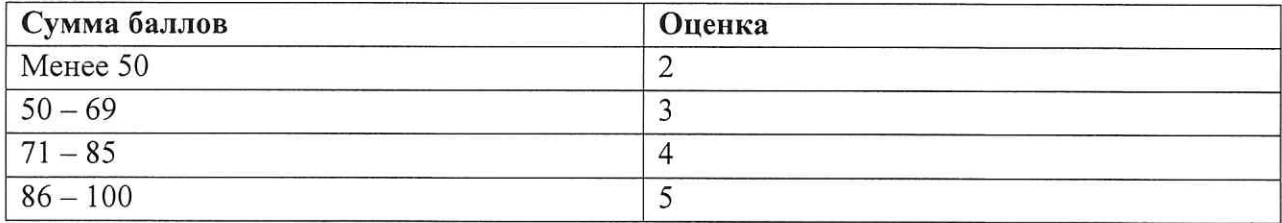

#### РАЗРАБОТЧИК:

Доцент института ПМТ, к.т.н., доцент

Meurel (A.B. Железнякова)

Рабочая программа дисциплины «Компьютерные технологии в научных исследованиях» по направлению подготовки 28.04.03 «Наноматериалы», направленности (профилю) «Инженерия наноматериалов для сенсорики» разработана в Институте перспективных материалов и технологий и утверждена на заседании УС ИПМТ 30 сентября 2020 года, протокол № 39

Директор Института ПМТ

 $/C.A.$  Гаврилов/

#### ЛИСТ СОГЛАСОВАНИЯ

Рабочая программа согласована с Центром подготовки к аккредитации и независимой оценки качества

Начальник АНОК

 $\mathscr{B}$  — / И.М. Никулина /

Рабочая программа согласована с библиотекой МИЭТ

Директор библиотеки

 $\alpha$